## **Table of Contents**

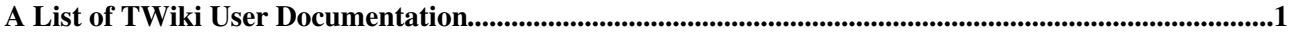

## <span id="page-1-0"></span>**A List of TWiki User Documentation**

- [AccessKeys:](https://twiki.cern.ch/twiki/bin/view/TWiki/AccessKeys) Access keys are keyboard shortcuts which allow the user to navigate around a website or a piece of computer...
- [AnApplicationWithWikiForm](https://twiki.cern.ch/twiki/bin/view/TWiki/AnApplicationWithWikiForm): How can I create a simple TWiki Forms based application? Answer: TWiki applications help automate workflows...
- [BookView:](https://twiki.cern.ch/twiki/bin/view/TWiki/BookView) BookView is an option available from the advanced search topic. It allows you to display the result in...
- [BumpyWord](https://twiki.cern.ch/twiki/bin/view/TWiki/BumpyWord): See WikiWord Related Topics: UserDocumentationCategory
- [CopyingTopics:](https://twiki.cern.ch/twiki/bin/view/TWiki/CopyingTopics) Browser based copy for individual topics Overview You can use browser based controls to copy a topic...
- [DeleteOrRenameAnAttachment](https://twiki.cern.ch/twiki/bin/view/TWiki/DeleteOrRenameAnAttachment): How do I delete or rename a file attachment? Answer: You can move and delete attachments directly from...
- [DeleteOrRenameATopic:](https://twiki.cern.ch/twiki/bin/view/TWiki/DeleteOrRenameATopic) How do I delete or rename a topic? Answer: These two questions are answered together because often when...
- [DontNotify:](https://twiki.cern.ch/twiki/bin/view/TWiki/DontNotify) Use the `Minor changes, don`t notify` checkbox when saving a page in case you only make a minor change...
- [EditDoesNotIncreaseTheRevision](https://twiki.cern.ch/twiki/bin/view/TWiki/EditDoesNotIncreaseTheRevision): Why does the topic revision not increase when I edit a topic? Answer: The same topic revision will be...
- [FileAttachment](https://twiki.cern.ch/twiki/bin/view/TWiki/FileAttachment): Each topic can have one or more files of any type attached to it by using the Attach screen to upload...
- [FileAttribute:](https://twiki.cern.ch/twiki/bin/view/TWiki/FileAttribute) Each FileAttachment in a Topic has an attribute string. At present only the hidden attribute is supported...
- [ForceNewRevision:](https://twiki.cern.ch/twiki/bin/view/TWiki/ForceNewRevision) Normally, if you make subsequent edits within a one hour period (configuration item {ReplaceIfEditedAgainWithin...
- [FormattedSearch](https://twiki.cern.ch/twiki/bin/view/TWiki/FormattedSearch): Inline search feature allows flexible formatting of search result The default output format of a  $\%$ ...
- [GnuGeneralPublicLicense](https://twiki.cern.ch/twiki/bin/view/TWiki/GnuGeneralPublicLicense): TWiki is distributed under the GPL (GNU General Public License). What is GPL? Answer: TWiki is distributed...
- [GoBox:](https://twiki.cern.ch/twiki/bin/view/TWiki/GoBox) The box at the top or sidebar of each page, also called Jump box. Enter a topic name to quickly jump...
- [GoodStyle](https://twiki.cern.ch/twiki/bin/view/TWiki/GoodStyle): TWiki has a very simple text formatting shorthand . In any case, you won`t go wrong if you simply:...
- [HiddenAttachment:](https://twiki.cern.ch/twiki/bin/view/TWiki/HiddenAttachment) You can hide/unhide file attachments in normal topic view. In the FileAttachment table, click on...
- [ImagePlugin](https://twiki.cern.ch/twiki/bin/view/TWiki/ImagePlugin): Use this plugin to control the display and alignment of images using an easy syntax and support for server...
- [IncludeTopicsAndWebPages](https://twiki.cern.ch/twiki/bin/view/TWiki/IncludeTopicsAndWebPages): Use the % INCLUDE{... variable to embed the content of another topic or web page inside a TWiki topic...
- [InterWikis](https://twiki.cern.ch/twiki/bin/view/TWiki/InterWikis): This topic lists all aliases needed to map Inter Site links to external wikis/sites. Whenever you write...
- [JumpBox](https://twiki.cern.ch/twiki/bin/view/TWiki/JumpBox): The Jump Box at the top or sidebar of each page is a hidden gem for quick navigation in a large TWiki...
- [LoginName](https://twiki.cern.ch/twiki/bin/view/TWiki/LoginName): A login name is a sequence of alphanumeric characters and underscores. You cannot alter your LoginName...
- [MainFeatures](https://twiki.cern.ch/twiki/bin/view/TWiki/MainFeatures): Any web browser: Edit existing pages or create new pages by using any web browser. There is no need...
- [ManagingTopics](https://twiki.cern.ch/twiki/bin/view/TWiki/ManagingTopics): Browser based rename, move, and delete for individual topics Overview You can use browser based controls...
- [MovedSkin](https://twiki.cern.ch/twiki/bin/view/TWiki/MovedSkin): Sometimes a TWiki site is migrated to a new location with a new URL. For convenience users visiting the...
- [MoveTopic](https://twiki.cern.ch/twiki/bin/view/TWiki/MoveTopic): ManagingTopics can be used to move a topic from one Web to another. One specialised use of this is DeleteWeb...
- [NewUserTemplate](https://twiki.cern.ch/twiki/bin/view/TWiki/NewUserTemplate): ATasteOfTWiki view a short introductory presentation on TWiki for beginners WelcomeGuest starting...
- [PlainSkin:](https://twiki.cern.ch/twiki/bin/view/TWiki/PlainSkin) The plain skin is used to get the rendered topic text without any page decoration such as side, top or...
- [PreviewBackground:](https://twiki.cern.ch/twiki/bin/view/TWiki/PreviewBackground) Preview looks like the real page, but the links lead to an oops dialog warning users of not yet saved...
- [PrintSkin:](https://twiki.cern.ch/twiki/bin/view/TWiki/PrintSkin) The print skin, useful to print pages with a small header and footer. Other skins, such as PatternSkin...
- [QuietSave:](https://twiki.cern.ch/twiki/bin/view/TWiki/QuietSave) Like Save but does not e mail people on the WebNotify notification list same effect as checking `Minor...
- [RegularExpression:](https://twiki.cern.ch/twiki/bin/view/TWiki/RegularExpression) Regular expressions (REs), unlike simple queries, allow you to search for text which matches a particular...
- [SearchHelp](https://twiki.cern.ch/twiki/bin/view/TWiki/SearchHelp): There are two search pages; WebSearch offers basic search features, while WebSearchAdvanced offers more...
- [SearchPatternCookbook:](https://twiki.cern.ch/twiki/bin/view/TWiki/SearchPatternCookbook) The Search function in TWiki is very powerful. Especially searches using a RegularExpression play an...
- [SearchResultsPagination](https://twiki.cern.ch/twiki/bin/view/TWiki/SearchResultsPagination): When a % SEARCH{... returns many results, you may want to paginate the results. Overview You can achieve...
- [SimultaneousEdits](https://twiki.cern.ch/twiki/bin/view/TWiki/SimultaneousEdits): What happens if two of us try to edit the same topic simultaneously? Answer: TWiki allows multiple simultaneous...
- [SiteMap](https://twiki.cern.ch/twiki/bin/view/TWiki/SiteMap): TWiki is divided up into webs, also known as workspaces or collaboration spaces. Web Description...
- [StandardColors](https://twiki.cern.ch/twiki/bin/view/TWiki/StandardColors): This table can be used to choose a color in of each web. #000000 #000033 #000066 #000099 #0000CC...
- [StartingPoints](https://twiki.cern.ch/twiki/bin/view/TWiki/StartingPoints): Welcome to TWiki. This page assumes that you are a new user to TWiki, and that you`ve never...
- [TestHttpHeaderProblem:](https://twiki.cern.ch/twiki/bin/view/TWiki/TestHttpHeaderProblem) Special text strings expand on the fly to display user data or system info TWikiVariables are text...
- [TextEditor:](https://twiki.cern.ch/twiki/bin/view/TWiki/TextEditor) A text editor, or text processor, handles plain text only, different from a word processor because...
- [TimeSpecifications:](https://twiki.cern.ch/twiki/bin/view/TWiki/TimeSpecifications) TWiki recognizes the following formats for date/time strings. For all strings the time is optional....
- [TopMenuSkin:](https://twiki.cern.ch/twiki/bin/view/TWiki/TopMenuSkin) The TopMenuSkin adds pulldown menus to the PatternSkin. Screen Shot Tob Bar and Menu Structure This...
- [TopMenuSkinDefaultWebTopMenu:](https://twiki.cern.ch/twiki/bin/view/TWiki/TopMenuSkinDefaultWebTopMenu) This topic defines the default menu structure of a web. It is used by the TopMenuSkin in case the WebTopMenu...
- [TWeederTopics:](https://twiki.cern.ch/twiki/bin/view/TWiki/TWeederTopics) Total Number of topics: 590 0 Topics updated during the last 7 days Days Web Topic...
- [TWikiDocumentation](https://twiki.cern.ch/twiki/bin/view/TWiki/TWikiDocumentation): This page contains all documentation topics as one long, complete reference sheet. Related Topics:...
- [TWikiForms:](https://twiki.cern.ch/twiki/bin/view/TWiki/TWikiForms) Add structure to content with forms attached to twiki topics. TWiki forms (with form fields) and formatted...
- [TWikiGlossary:](https://twiki.cern.ch/twiki/bin/view/TWiki/TWikiGlossary) Simple glossary of TWiki terms Term Definition Attachment: Any type of file that is uploaded...
- [TWikiMetaData](https://twiki.cern.ch/twiki/bin/view/TWiki/TWikiMetaData): Additional topic data, program generated or from TWikiForms, is stored embedded in the topic text using...
- [TWikiNetSkin:](https://twiki.cern.ch/twiki/bin/view/TWiki/TWikiNetSkin) The TWikiNetSkin is functional and clean and has corporate appeal. It is the default skin provided with...
- [TWikiReferenceManual:](https://twiki.cern.ch/twiki/bin/view/TWiki/TWikiReferenceManual) Documentation for webmasters, system administrators, project managers, team leaders, and all other users...
- [TWikiReleaseNotes05x01](https://twiki.cern.ch/twiki/bin/view/TWiki/TWikiReleaseNotes05x01): TWiki is an enterprise collaboration platform and application platform. TWiki has been downloaded over...
- [TWikiSite:](https://twiki.cern.ch/twiki/bin/view/TWiki/TWikiSite) A TWiki site is an easy to use, full featured open communications environment: people anywhere...
- [TWikiSkinBrowser](https://twiki.cern.ch/twiki/bin/view/TWiki/TWikiSkinBrowser): You can try out the TWikiSkins currently installed on this system: .skinstable td {border top:2px solid...
- [TWikiTopics:](https://twiki.cern.ch/twiki/bin/view/TWiki/TWikiTopics) The basic building block of a TWiki site is called a topic , identified by a unique, hopefully descriptive...
- [TWikiVariablesQuickStart](https://twiki.cern.ch/twiki/bin/view/TWiki/TWikiVariablesQuickStart): TWiki Variables are names enclosed in percent signs that are that are expanded to some other text when...
- [TWikiVariablesSearch:](https://twiki.cern.ch/twiki/bin/view/TWiki/TWikiVariablesSearch) see all TWiki Variables Related Topics: UserDocumentationCategory, TWikiVariables, SearchHelp
- [TWikiVariablesWizard](https://twiki.cern.ch/twiki/bin/view/TWiki/TWikiVariablesWizard): #one var h6 { margin top: 0; } Categories: all Variables: Select...
- [ViewTildeJsmith:](https://twiki.cern.ch/twiki/bin/view/TWiki/ViewTildeJsmith) You can go to a user's topic by ~loginname instead of /FirstLast. More specifically, if you open http...
- [VotePlugin](https://twiki.cern.ch/twiki/bin/view/TWiki/VotePlugin): This plugin can be used to build an online voting system, or poll. There are two ways to vote for an...
- [WabiSabi](https://twiki.cern.ch/twiki/bin/view/TWiki/WabiSabi): Since wabi sabi represents a comprehensive Japanese world view or aesthetic system, it is difficult to...
- [WatchlistPlugin:](https://twiki.cern.ch/twiki/bin/view/TWiki/WatchlistPlugin) The WatchlistPlugin adds watchlist feature to TWiki topics. Topics of interest can be watched and unwatched...
- [WebLeftBar:](https://twiki.cern.ch/twiki/bin/view/TWiki/WebLeftBar) 1 Web Index Search User Search Changes Notifications RSS Feed...
- [WebStatistics](https://twiki.cern.ch/twiki/bin/view/TWiki/WebStatistics): Month: Topic views: Topic saves: File uploads: Most popular topic views: Top viewers...
- [WebTopMenu](https://twiki.cern.ch/twiki/bin/view/TWiki/WebTopMenu): This topic defines the menu structure of the TWiki web, used by the TopMenuSkin . 1...
- [WelcomeGuest:](https://twiki.cern.ch/twiki/bin/view/TWiki/WelcomeGuest) Welcome to TWiki! This is a TWikiSite (pronounced twee kee site), a meeting place to work on common...
- [WikiName](https://twiki.cern.ch/twiki/bin/view/TWiki/WikiName): Your name, usually your first and last name connected without a space. For example, Tim Berners Lee`s...
- [WikiReferences:](https://twiki.cern.ch/twiki/bin/view/TWiki/WikiReferences) Some useful articles and books around collaboration and the Wiki technology in particular. Wiki Technology...

*Related topics:* [AdminDocumentationCategory](https://twiki.cern.ch/twiki/bin/view/TWiki/AdminDocumentationCategory), [AdminToolsCategory,](https://twiki.cern.ch/twiki/bin/view/TWiki/AdminToolsCategory) [CategoryCategory,](https://twiki.cern.ch/twiki/bin/view/TWiki/CategoryCategory) [DeveloperDocumentationCategory,](https://twiki.cern.ch/twiki/bin/view/TWiki/DeveloperDocumentationCategory) [UserToolsCategory](https://twiki.cern.ch/twiki/bin/view/TWiki/UserToolsCategory)

This topic: TWiki > UserDocumentationCategory Topic revision: r5 - 2012-09-06 - TWikiContributor

**T**TWiki **OPETI** Copyright &© 2008-2024 by the contributing authors. All material on this collaboration platform is the property of the contributing authors.

or Ideas, requests, problems regarding TWiki? use [Discourse](https://discourse.web.cern.ch/c/collaborative-editing/wikis/12) or [Send feedback](https://twiki.cern.ch/twiki/bin/view/Main/ServiceNow) *Note:* Please contribute updates to this topic on TWiki.org at TWiki:TWiki.UserDocumentationCategory